### **COMPTE RENDU DE LA PREMIERE QUINZAINE DE FABLAB LYCEE JEANNE D'ARC NANCY :**

## **Semaine 1 : 20 septembre 2018 12h-13h30**

Nombre de personnes : 6

Après une explication du fonctionnement du FabLab et des thèmes qui seront abordés (voir annexe), nous présentons l'escape game sur les neurosciences. ( https://docs.google.com/document/d/14tf-KnqOtNAmYh3JhM4S-zWVjTRT8MCL09J42fvR8ak/edit?usp=sharing )

L'objectif est de faire découvrir des notions de neurosciences aux élèves d'une manière ludique. Ils repartent en fin de séance avec un livret mémoriel. Il sera proposé aux élèves dès que les plages horaires seront organisées.

Présentation du livre « neurosciences cognitives dans la classe » dans lequel beaucoup d'exemples concrets, réalisables en classe sont présentés.

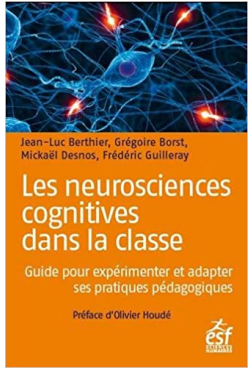

Une collègue parle ensuite de la mise en place d'un cahier de réactivation. http://sciences-cognitives.fr/wp-content/uploads/2018/04/8-Le-cahier-de-réactivation.pdf

Bruno Jombart, PsyEN, explique qu'il voit beaucoup d'élèves en entretien lui dire qu'ils travaillent mais n'y arrivent pas. Il souhaite donner des explications aux élèves lors de séances. En annexe, vous trouverez un document rédigé par des stagiaires PsyEN l'an dernier

Une collègue présente ensuite la méthode Cornell pour aider à prendre des notes (https://www.youtube.com/watch?v=IbFs4 geegk&index=11&list=PLupT8SgT8ReN7bnMzPO3XGe5q\_qsbAdfp)

#### **Semaine 2 : 28 septembre 2018 12h-13h30**

Nombre de personnes : 6 Après une présentation identique à la 1ère semaine, des échanges ont lieu à propos des manières de réactiver les mémoires chez les élèves.

*La prochaine quinzaine portera sur les QCM numériques. N'hésitez pas à proposer de nouveaux thèmes !*

# **ANNEXES :**

#### **Thèmes qui seront abordés dans l'année** :

Cette liste pouvant bien sur évoluer selon les besoins.

- Présentation de l'escape game neuro proposé aux classes de seconde.
- Des outils pour faire un QCM numérique
- Intégrer facilement des questions dans une vidéo avec Ed Puzzle
- Rendre une image interactive
- L'orientation : les outils numériques pour aider les élèves
- Faire une vidéo à partir d'un diaporama
- Faire une vidéo avec des applications en ligne
- Faire une carte mentale numérique
- Faire un livre numérique avec Book Creator
- Fabriquer des frises chronologiques numériques
- créer des exercices avec Learning apps
- créer des exercices avec Education & Numérique
- Utiliser un mur de partage
- Comment utiliser la réalité augmentée avec Mirage Make
- Un outil de gestion de classe : classroom screen
- Construire un texte collaboratif avec Framapad
- Faire du montage vidéo
- utilisation de Mon Bureau Numérique
- la quinzaine de l'orientation
- Comment aider les élèves Dys avec le numérique

#### **Bilan de l'atelier « Méthodes de travail : les neurosciences au service des apprentissages »**

Cet atelier a été mis en place par les psychologues de l'éducation nationale stagiaires du lycée Jeanne d'Arc à Nancy, dans le cadre de leur écrit professionnel réflexif. Constats liminaires :

Via le questionnaire d'adaptation en classe de seconde, les élèves ont notifié à :

- 31% avoir des difficultés pour organiser leur travail personnel et gérer leur temps
- 29,5% penser que leur travail personnel est insuffisant
- 29% avoir des difficultés pour la prise de notes
- 23% souhaiter une aide sur les méthodes de travail (comment prendre des notes, comment organiser son travail personnel...)

En conséquence, il a été décidé d'organiser un atelier sur les méthodes de travail dans l'objectif de palier à certaines difficultés rencontrées par les élèves de seconde générale et technologique dans leur adaptation au lycée.

Après avoir fait des recherches à ce sujet, le domaine des neurosciences semblait réunir les apports théoriques nécessaires à l'élaboration de cet atelier. Cette discipline permet en effet de développer des conseils et méthodes dites « efficaces » dans le cadre du travail scolaire.

### **Démarche :**

106 participants sur la base du volontariat

3 séances de 55 minutes :

o **Séance 1**: mémoires/attention/plasticité cérébrale

o **Séance 2:** hygiène de vie / méthodes de révision / gestion du stress

o **Séance 3**: neuromythes / prise de notes / fiches de révision / carte mentale

Distribution aux participants d'une fiche-conseils récapitulative à chaque fin de séance.

Transmission de ces fiches aux professeurs principaux afin qu'ils puissent la consulter et la donner aux autres élèves.

Passation d'un questionnaire de satisfaction : un questionnaire pour les professeurs principaux de seconde et un questionnaire à destination des élèves participants.

#### *Résultats élèves:*

Etablis sur 66 questionnaires Sur une échelle de type Likert ( $0 =$  pas du tout,  $10 =$  beaucoup), plus de 90% ont répondu entre 6 et 10 à la question « *Globalement, avez-vous apprécié ces séances* ? ».

Sujets les plus appréciés par les participants :

- o Mémoires : apprécié par 79%
- o Neurosciences : apprécié par 71%

o Gestion du stress : apprécié par 64%

o Attention : apprécié par 54%

A la suite de leur participation aux séances : o 68% se sentent plus compétents dans leurs révisions o 66% se sentent plus motivés dans leur travail

#### *Résultats professeurs principaux :*

5 professeurs principaux sur 10 ont répondu au questionnaire.

Les professeurs sont d'accord pour dire que ces séances peuvent être mises en place dès le début d'année, qu'elles pourraient être bénéfiques à l'ensemble des élèves de seconde et qu'elles permettent probablement d'améliorer l'efficacité dans leur travail. Eux-mêmes donnent déjà certains conseils concernant les méthodes de travail et cet atelier permet sûrement de les étayer et de les étoffer.

Les professeurs semblent intéressés par le fait d'élargir leurs connaissances au sujet des neurosciences.

#### **Conclusion :**

Au travers des résultats, il semble que la mise en place de cet atelier a répondu à un réel besoin : celui de développer ses compétences en termes de méthodes de travail afin de mieux s'adapter au lycée. Dans cette perspective, il serait pertinent de poursuivre cette action les années à venir si cela est possible.